$<<$   $>>$ 

- 13 ISBN 9787512101517
- 10 ISBN 7512101511

出版时间:2010-6

页数:211

PDF

 $<<$  the set of the set of the set of the set of the set of the set of the set of the set of the set of the set of the set of the set of the set of the set of the set of the set of the set of the set of the set of the set

更多资源请访问:http://www.tushu007.com

#### $<<$  the set of the set of the set of the set of the set of the set of the set of the set of the set of the set of the set of the set of the set of the set of the set of the set of the set of the set of the set of the set

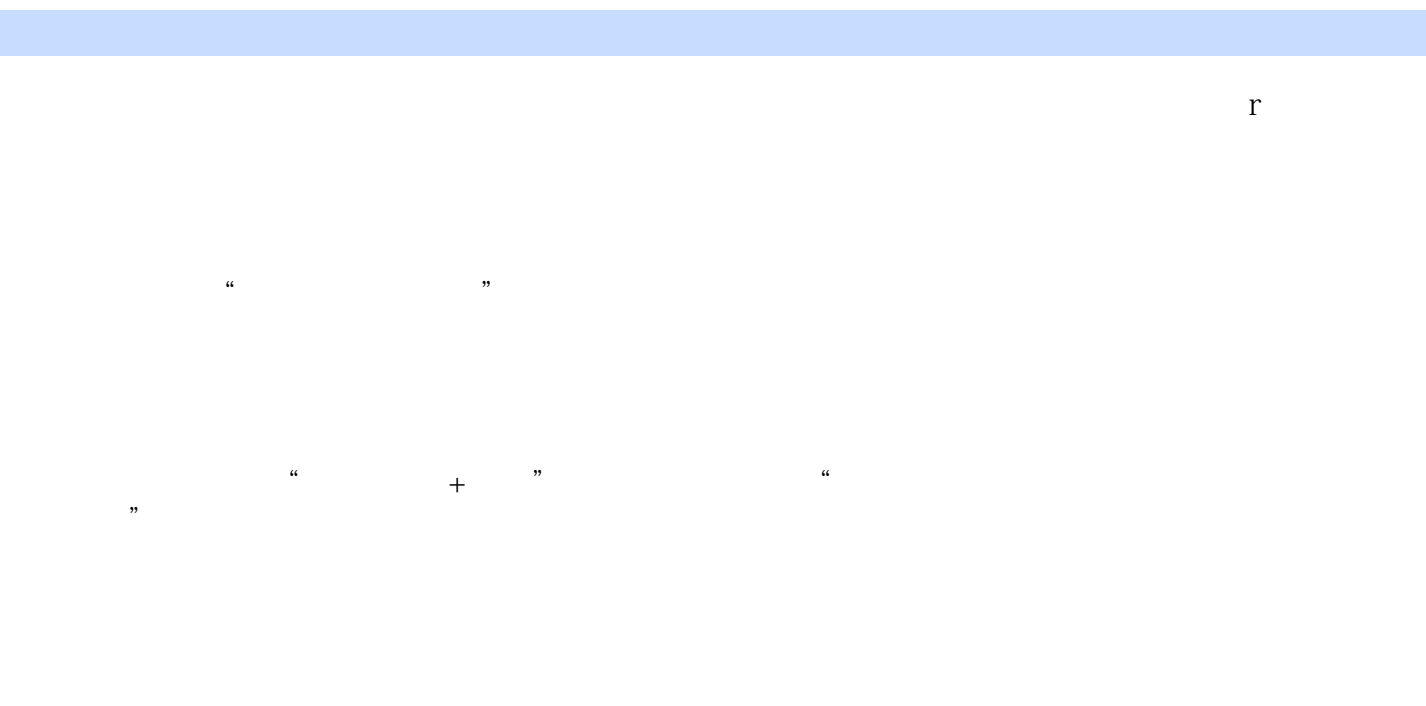

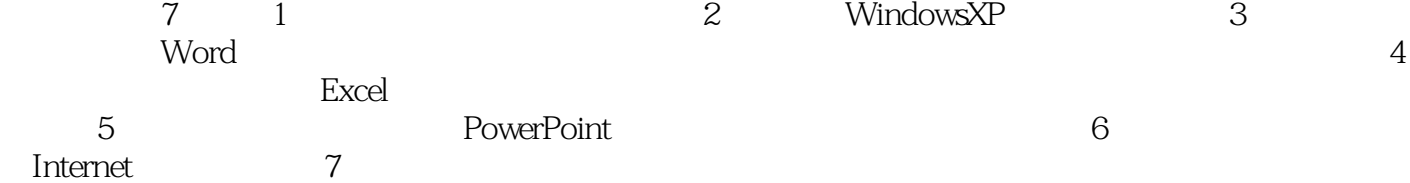

本书的作者都是从事多年计算信息处理与办公自动化教学的一线教师,书中许多内容都'是他们

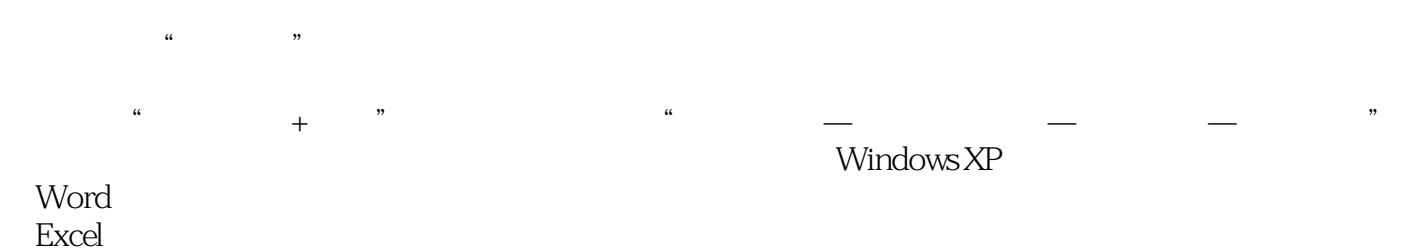

 $<<$  the set of the set of the set of the set of the set of the set of the set of the set of the set of the set of the set of the set of the set of the set of the set of the set of the set of the set of the set of the set

PowerPoint **PowerPoint** 

 $<<$  the set of the set of the set of the set of the set of the set of the set of the set of the set of the set of the set of the set of the set of the set of the set of the set of the set of the set of the set of the set

 $1.1$  1.1  $1.2$  1.3 1.4 1.5 1.6 2 Windows XP 2.1 Windows XP 2.2 Windows XP 2.3 Windows XP 2.4 DOS 2.5 2.6  $3$  Word 2003  $31$   $32$  $33$  3.4  $35$  3.6  $37$  $38$  4  $41$ 4.2 Word 4.3 Excel 4.4 Excel  $\begin{array}{ccccccccc}\n42 & \text{Word} & & & 43 & \text{Excel} & & & 44 & \text{Excel} & & & \\
45 & \text{Excel} & & & 46 & \text{Excel} & & 47 & & 48 \\
5 & & & & 51 & & 52 & & 62 \text{Internet} & & \\
& & & & & \text{Internet} & & 61 & & & \\
& & & & & & & & & \\
\end{array}$  $5\,$  5.1 and 5.2 and 5.2  $\,$ 5.3 5.4 6 htternet 6.1 6.2 Internet  $63$   $64$   $65$   $7$   $7.1$ 7.2 7.3 7.4

 $<<$  the set of the set of the set of the set of the set of the set of the set of the set of the set of the set of the set of the set of the set of the set of the set of the set of the set of the set of the set of the set

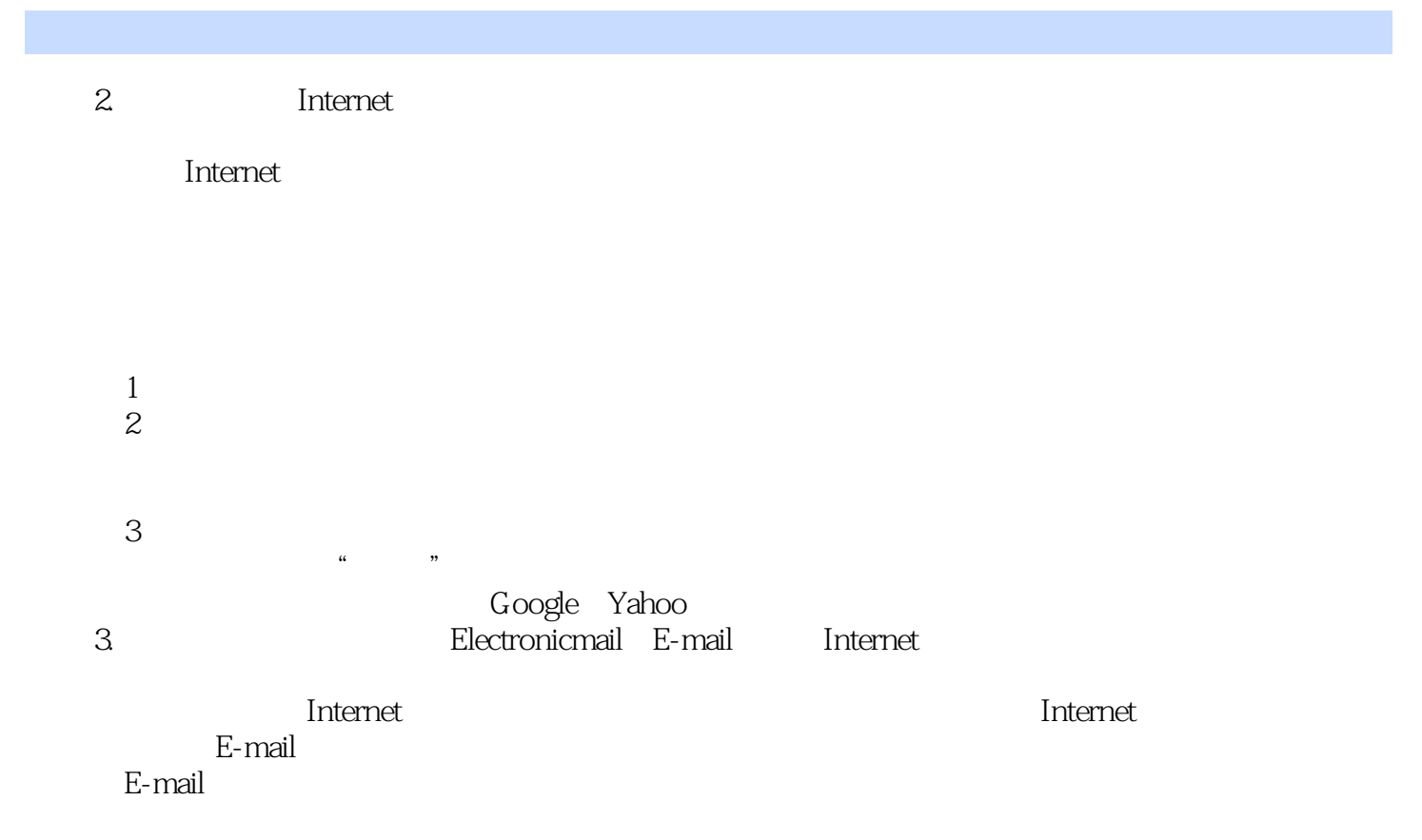

本站所提供下载的PDF图书仅提供预览和简介,请支持正版图书。

更多资源请访问:http://www.tushu007.com

 $<<$  the set of the set of the set of the set of the set of the set of the set of the set of the set of the set of the set of the set of the set of the set of the set of the set of the set of the set of the set of the set